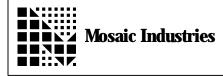

Creating a Lookup Table Using Control C APPLICATION NOTE MI-AN-036

## Summary

The following software shows how to create a lookup table using Control C.

// \*\*\*\*\*\*\*\* Ap Note: Creating a Lookup Table Using Control C \*\*\*\*\* // This program demonstrates how to create a lookup table in page 4. // It will end up being write-protected or PROMmed along with your // page 4 object code. This works well for creating arrays such as // lookup tables that have contents that are initialized once and // do not need to be changed at runtime. // This approach uses standard initialized C arrays // (as opposed to Forth-arrays that are located in the RAM heap area).
// An initialized array typically is placed in the .init section by // the linker; this section is located in common RAM starting at // address 0x8E00. // We use a #pragma compiler directive to tell the linker to put
// the initialized array in a memory section called .alternate // which is located in PAGE4. If you're curious, you can look at any
// .LNK file created when you invoke the "Make" (hammer) icon; you'll // see the .init section declared as part of RAM, and the
// .alternate section declared as part of PAGE4 // in the ENVIRONMENT portion of the .LNK file. // The code below presents a simple example of a small lookup table. // The array is initialized when it is declared, and main prints // the contents of the array. // Copyright 1995 Mosaic Industries, Inc. All Rights Reserved. Disclaimer: THIS SOFTWARE IS PROVIDED ON AN "AS IS" BASIS, WITHOUT ANY WARRANTIES OR REPRESENTATIONS EXPRESS OR IMPLIED, INCLUDING, BUT NOT 11 11 LIMITED TO, ANY IMPLIED WARRANTIES OF MERCHANTABILITY OR FITNESS 11 11 FOR A PARTICULAR PURPOSE.  $\#include < mosaic \ l qed. h >$ // include all the QED and C utilities #define NUMBER\_OF\_ROWS 4 #define NUMBER\_OF\_COLS 5 #pragma option init=.alternate // set .init section to .alternate

```
static int myArray[NUMBER_OF_ROWS][NUMBER_OF_COLS] =
{
    {11, 12, 13, 14, 15},
    {21, 22, 23, 24, 25},
    {31, 32, 33, 34, 35},
    {41, 42, 43, 44, 45}
};
#pragma option init=.init // set .init section back to .init
void main(void)
{    int i, j;
    printf("\n The contents of myArray are: \n");
    for (i = 0; i < NUMBER_OF_ROWS; i++)
    {       for (j = 0; j < NUMBER_OF_COLS; j++)
            printf("\sd", myArray[i][j]);
            printf("\n");
    }
}</pre>
```

The information provided herein is believed to be reliable; however, Mosaic Industries assumes no responsibility for inaccuracies or omissions. Mosaic Industries assumes no responsibility for the use of this information and all use of such information shall be entirely at the user's own risk.

## **Mosaic Industries**

5437 Central Ave Suite 1, Newark, CA 94560

Telephone: (510) 790-8222

Fax: (510) 790-0925